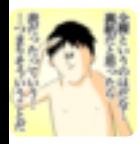

## backpaper0 @toru\_inoue Eclipseじゃないです

## が、jpsコマンドかJVisualVMで見

れるかも

 $12/05/01$  14:48